**El concepte de funció** 

## **El concepte de funció**

#### **Les correspondències entre conjunts**

Una correspondència entre dos conjunts és una relació entre ambdós conjunts que fa correspondre a elements del primer conjunt elements del segon. Els conjunts es representen mitjançant diagrames de Venn.

Les correspondències es representen mitjançant dos diagrames de Venn relacionats mitjançant fletxes. Per exemple,

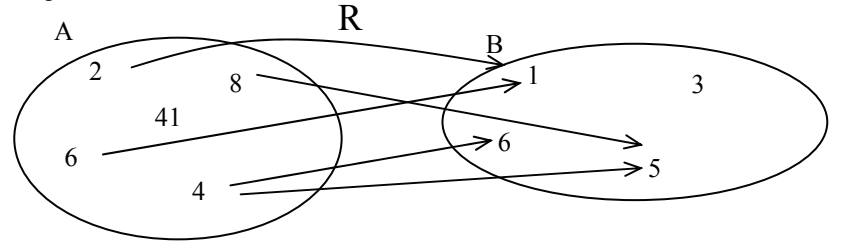

En aquest cas:

La correspondència es denomina R.

El conjunt de partida és  $A = \{2,4,6,8,41\}$ .

El conjunt d'arribada és  $B = \{1,3,5,6\}.$ 

El domini de R és {2,4,6,8}.

La imatge de R és  $\{1,5,6\}$ .

La imatge de l'element 2 és l'element 1.

La imatge de l'element 4 són els elements 5 i 6.

L'antiimatge de l'element 6 és l'element 4.

L'antiimatge de l'element 1 són els elements 2 i 6.

### **Les aplicacions i les funcions**

Quan cada element del domini solament té una única imatge, aleshores la correspondència es denomina *aplicació.*

Tipus d'aplicacions :

• Exhaustives: aquelles en les quals la seva imatge coincideix amb el conjunt d'arribada. Per exemple:

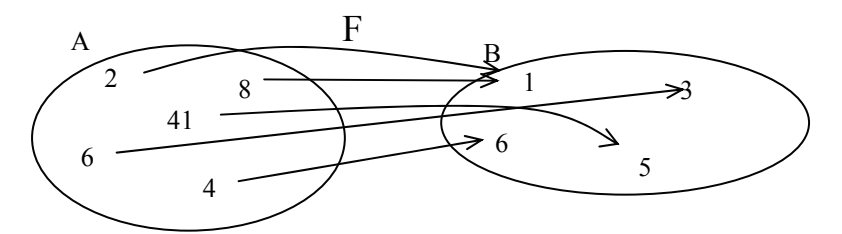

• Injectives: aquelles en les quals cada element de la imatge només té una única antiimatge. Per exemple:

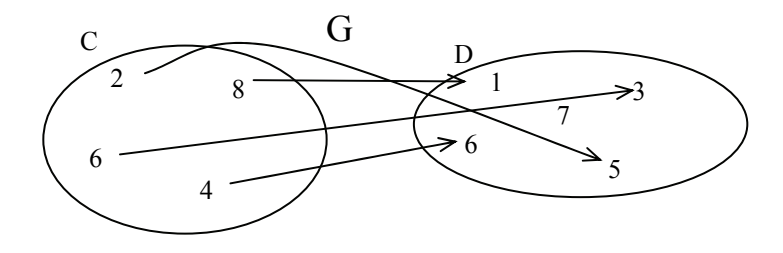

• Bijectives: aquelles que són exhaustives i injectives al mateix temps. Per exemple:

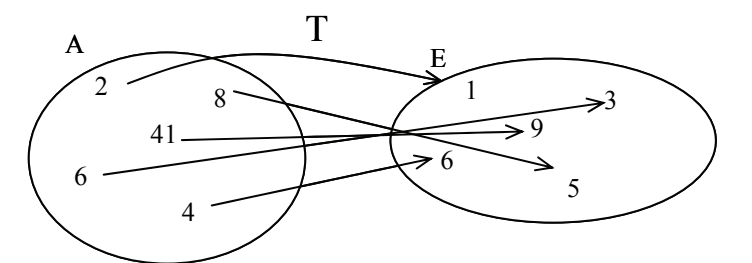

Una **funció** és una aplicació entre conjunts numèrics.

#### **La taula d'una funció**

Una taula d'una funció és una taula amb dues columnes; la primera conté valores del domini de la funció i la segona, els valors corresponents de la seva imatge. Per exemple, la taula de la funció F és:

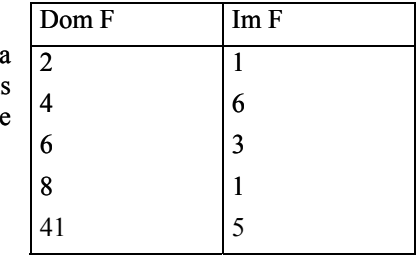

#### **L'expressió d'una funció**

L'expressió d'una funció és una expressió algebraica amb una variable que permet trobar la imatge de qualsevol element del domini de la funció. Per a aconseguir-ho, s'ha de substituir la variable de l'expressió pel valor del domini. Per exemple, si la funció *g* fa correspondre a un nombre el mateix nombre al quadrat, la seva expressió ha de ser:

 $g(x) = x^2$ 

#### **La gràfica d'una funció**

La gràfica d'una funció és el conjunt de tots els punts del pla cartesià les coordenades del qual coincideixen amb valors d'aquesta funció, essent la coordenada *x* un valor del domini, i la coordenada *y* un valor de la imatge. Per a dibuixar la gràfica d'una funció, s'han de dibuixar tots els punts continguts en la taula de la funció. Per exemple, la gràfica de la funció  $f(x) = 2x$  el domini de la qual és l'interval  $[-3, 4]$  és aquesta.

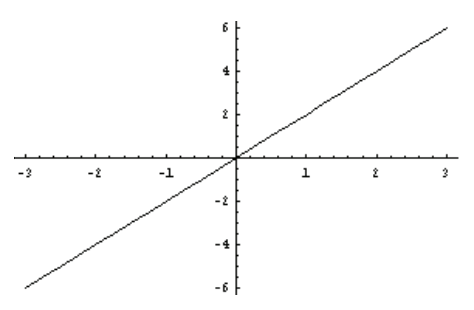

#### **Operacions amb funcions**

Si *f* i *g* són dues funcions:

• La suma de les funcions  $f(x)$  i  $g(x)$  es designa  $f + g$ , es calcula de la manera següent:  $(f+g)(x) = f(x) + g(x)$ 

i es pot calcular sempre que  $x$  es trobi en el domini d'ambdues funcions  $f$  i  $g$ .

• El producte de les funcions *f*(*x*) i *g*(*x*) es designa *f* × *g*, es calcula de la manera següent: <br>
( $f \times g$ )( $x$ ) =  $f(x) \times g(x)$ <br>
i es pot calcular sempre que *x* es trobi en el domini d'ambdues funcions *f* i *g*.  $(f \times g)(x) = f(x) \times g(x)$ 

i es pot calcular sempre que *x* es trobi en el domini d'ambdues funcions *f* i *g*.

• El quocient de les funcions  $f(x)$  i  $g(x)$  es designa  $f/g$ , es calcula de la manera següent:  $(f/g)(x) = f(x)/g(x)$ 

i es pot calcular sempre que *x* es trobi en el domini d'ambdues funcions *f* i *g* i que, a més, *g*(*x*) no sigui 0.

• La potència de les funcions  $f(x)$  i  $g(x)$  es designa  $f^g$ , es calcula de la manera següent:

$$
(f^g)(x) = (f(x))^{g(x)}
$$

i es pot calcular sempre que *x* es trobi en el domini d'ambdues funcions *f* i *g* i que, a més, *f*(*x*) i *g*(*x*) no siguin 0.

#### **La història del concepte de** *funció*

El concepte de *funció* es va establir cap al segle XVIII, encara que ja anteriorment alguns matemàtics hi treballaven de manera intuïtiva. En l'obra *Introductio in analysin infinitorum*, Leonhard Euler intenta per primera vegada proporcionar una definició formal del concepte de funció en afirmar que: "Una funció de quantitat variable és una expressió analítica formada de qualsevol manera per aquesta quantitat variable i per nombres o quantitats constants". Aquesta definició difereix de l'actual, tal com es veurà, atès que set anys després, en el pròleg de les *Institucions del càlcul diferencial*, va afirmar: "Algunes quantitats en veritat depenen d'altres; si en ser combinades les darreres, les primeres també sofreixen canvi, llavors les primeres es diuen *funcions* de les últimes. Aquesta denominació és bastant natural i comprèn cada mètode mitjançant el qual una quantitat pot ser determinada per unes altres. Així, si *x* denota una quantitat variable, llavors totes les quantitats que depenen de *x* en qualsevol forma estan determinades per *x* i se les anomena funcions d'*x*".

El matemàtic suís Leonhard Euler (1707-1783) és un personatge essencial en el desenvolupament de les funcions perquè precisà el concepte de *funció*, va fer un estudi sistemàtic de totes les funcions elementals, incloent-hi les seves derivades i integrals; no obstant això, el concepte mateix de *funció* va néixer amb les primeres relacions observades entre dues variables, fet que segurament va sorgir en els inicis de la matemàtica, amb civilitzacions com la babilònica, l'egípcia i la xinesa.

Abans d'Euler, el matemàtic i filòsof francès René Descartes (1596-1650) va mostrar en els seus treballs de geometria que tenia una idea molt clara dels conceptes *variable* i *funció*, fent una classificació de les corbes algebraiques segons els seus graus, reconeixent que els punts d'intersecció de dues corbes s'obtenen resolent, de manera simultània, les equacions que les representa.

### Què és una correspondència entre conjunts?

Una correspondència entre dos conjunts és una relació entre ambdós conjunts que fa correspondre a elements del primer conjunt, elements del segon. Una correspondència es pot representar gràficament mitjançant un diagrama de Venn.

Els conjunts que es tracten en matemàtiques solen ser conjunts de nombres: els naturals, els enters, els racionals i els reals. És sabut que els elements d'aquests conjunts (nombres) no espoden escriure tots en un llistat; ara bé, si un conjunt de nombres és finit, llavors, els seus elements es poden expressar entre claus. Per exemple, el conjunt format pels nombres 1, 2, 3, 4, 6 i 11, es pot denominar A, i expressar-se d'aquesta manera:  $A = \{1,3,4,6,11\}$ . És a dir, els elements d'un conjunt finit s'indiquen en forma d'una llista delimitada per claus, de manera que aquests elements estan separats per comes. Una altra manera d'expressar un conjunt de nombres, aquesta vegada de forma gràfica, és utilitzant una forma el·líptica que contingui els elements del conjunt, indicant en la part exterior el nom del conjunt. Aquesta representació es denomina de *diagrama de Venn*. Així, per exemple, el conjunt anterior es pot representar de forma gràfica, mitjançant els diagrames de Venn:

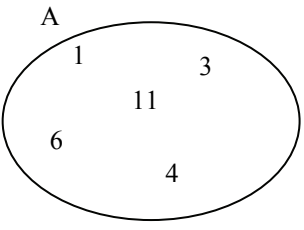

Una correspondència entre dos conjunts, A i B, és una relació entre ambdós conjunts que fa correspondre elements d'A amb elements de B. Aquest fet es pot representar mitjançant una fletxa que té l'origen en un element d'A i el final en un element de B; aquesta fletxa indicarà que l'element d'A està relacionat amb l'element de B. Per exemple, si  $A = \{2, 4, 6, 8, 41\}$  i  $B = \{1, 3, 5, 6\}$ , una correspondència, denominada R, entre A i B pot ser la següent:

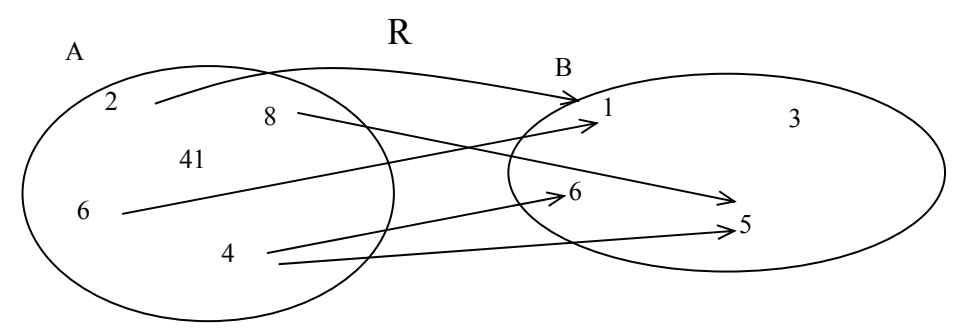

En aquest cas s'ha indicat el nom de la correspondència, R, per a evitar confusions amb altres correspondències. Així, per exemple, la correspondència R relaciona el 2 del conjunt A amb el 1 del conjunt B; el 8 del conjunt A, amb el 5 del conjunt B; el 4 del conjunt A amb el 5 i el 6 del conjunt B; el 6 del conjunt A amb el 1 del conjunt B.

El conjunt A normalment rep el nom de *conjunt de partida*, mentre que el conjunt B, *conjunt d'arribada*. A més, el conjunt de tots els elements del conjunt de partida dels quals surt alguna fletxa es denomina *domini de la correspondència R* i s'escriu Dom R; el conjunt de tots els elements del conjunt d'arribada als quals es dirigeix alguna fletxa es denomina *imatge o recorregut de la correspondència R* i s'escriu Im R. En l'exemple, el domini de la correspondència és el conjunt Dom  $R = \{2,6,4,8\}$ , mentre que la imatge de la correspondència és Im  $R = \{1, 5, 6\}.$ 

Donat un element qualsevol del domini d'una correspondència, es denomina *imatge de l'element* el conjunt de tots els elements de la imatge de la correspondència que reben una fletxa d'aquest element. Així, per exemple, la imatge del 2 és {1}, la imatge del 8 és {5}, la imatge del 4 és {5,6} i la imatge del 6 és {1}. De la mateixa manera, l'antiimatge d'un element de la imatge de la correspondència és el conjunt de tots els elements del domini de la correspondència la imatge dels quals inclou aquest element (és a dir, tots els elements dels quals parteix una fletxa cap a aquest element). En l'exemple, l'antiimatge del 1 és {2,6}, l'antiimatge del 5 és {4,8} i l'antiimatge del 6 és {4}.

### Què és una aplicació?

Per tal que una correspondència entre conjunts sigui una aplicació, s'ha de complir-se que tots els elements del seu domini tinguin un únic element en la seva imatge. És a dir, en la representació d'una aplicació, de qualsevol element del domini ha de sortir una única fletxa.

Una aplicació és una correspondència que compleix aquesta condició: tots els elements del seu domini tenen un únic element en la seva imatge. Dit d'una altra manera, en la representació d'una aplicació, de qualsevol element del domini ha de sortir una única fletxa. Així, doncs, en l'exemple anterior, la correspondència no és una aplicació perquè de l'element 4 surten dues fletxes (és a dir, la seva imatge està formada per més d'un element). En canvi, la correspondència següent entre els mateixos conjunts és una aplicació:

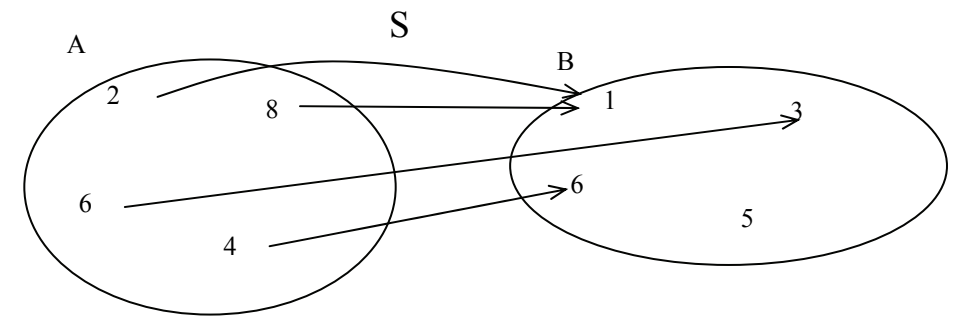

En aquest cas, el domini de S també és Dom  $S = \{2, 6, 4, 8\}$ , mentre que la imatge de la correspondència és Im  $S = \{1,3,6\}$ . De qualsevol element del domini parteix una única fletxa, és a dir, la seva imatge consisteix en un sol element; així, doncs, es tracta d'una aplicació.

Segons quina sigui la imatge d'una aplicació, aquesta es pot classificar en:

• Exhaustiva: aquelles en què la seva imatge coincideix amb el conjunt d'arribada. Per exemple, l'aplicació F és exhaustiva.

• Injectiva: aquelles en què cada element de la imatge només té una única antiimatge. Per exemple, l'aplicació G és injectiva.

• Bijectiva: aquelles que són exhaustives i injectives a la vegada, és a dir, cada element del conjunt d'arribada té una única antiimatge. Per exemple, l'aplicació T és bijectiva.

Es pot observar que aquesta classificació no abasta totes les aplicacions: per exemple, l'aplicació S no és ni bijectiva, ni injectiva (l'element 1 té 2 antiimatges), ni exhaustiva (l'element 5 no pertany a la imatge).

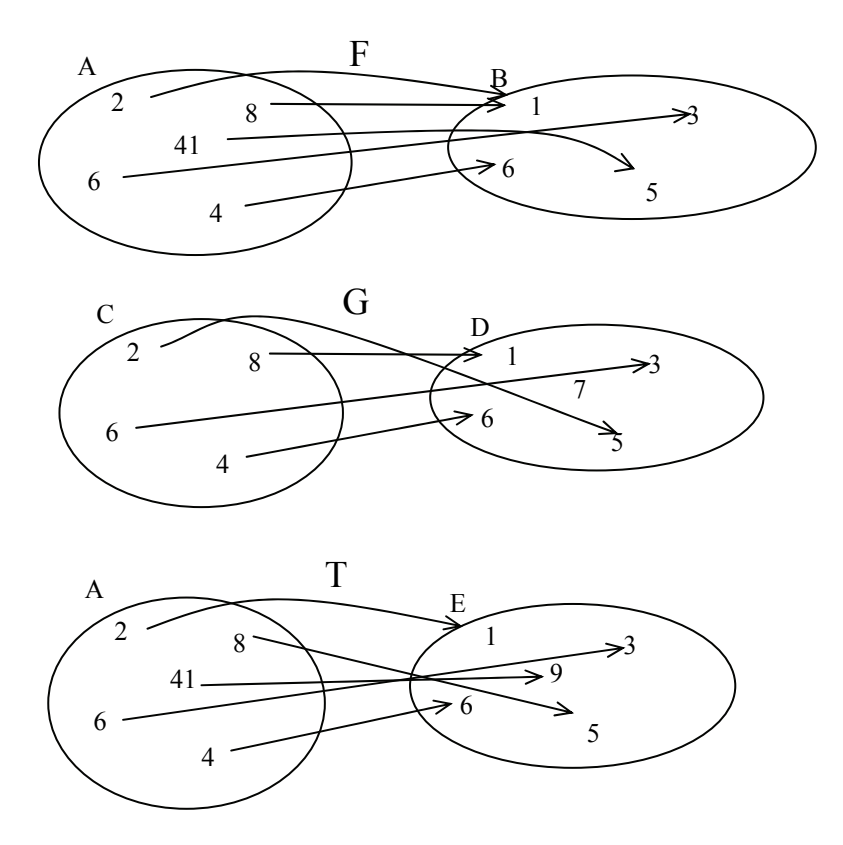

Quan l'aplicació s'estableix entre conjunts numèrics, es denomina *funció.* Moltes situacions reals es poden explicar com la relació entre dues magnituds en forma de funció. Per exemple, la temperatura en un lloc concret i l'hora del dia són dues magnituds relacionades entre si; és a dir, a cada moment del dia li correspon una temperatura concreta, o sigui, la temperatura és una funció del temps. D'aquesta manera, es podrien escriure les hores d'un dia en un conjunt, i les temperatures en un altre; una fletxa podria unir cada element del primer conjunt (les hores) amb un únic element del segon conjunt (la temperatura en aquesta hora).

### Què és una taula d'una funció?

Una taula d'una funció és una taula amb dues columnes; la primera conté valors del domini de la funció, i la segona, els valors corresponents de la seva imatge. Quan el domini o la imatge són conjunts massa grans, una taula de la funció només pot contenir alguns dels valors de la funció.

Una manera senzilla d'expressar una funció, que no necessita els diagrames de Venn, consisteix a posar els elements dels conjunts en una taula: a la primera columna el domini, i a la segona, les imatges corresponents. Per exemple, la funció F anterior es pot expressar mitjançant aquesta taula:

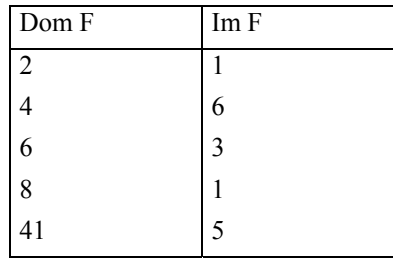

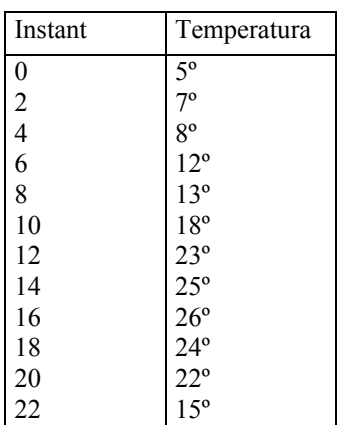

Evidentment, no sempre serà possible construir la taula de tota la funció: el domini i

la imatge poden ser conjunts massa grans i, fins i tot, infinits. En aquest cas, es pot construir una taula amb alguns valors del domini i les seves imatges corresponents.

Per exemple, considerem la funció temperatura d'un lloc concret, que a cada moment d'un dia associa la temperatura en aquest instant. Els valors possibles per als instants d'un dia van des de les 0 fins a les 24 hores, és a dir, tot l'interval de nombres reals [0,24). Evidentment, no es poden tenir tots els valors del dia, per això, se'n trien alguns de representatius; per exemple, es poden prendre mostres de la temperatura cada minut, o cada 5 minuts. Per a no estendre'ns massa, la taula només dóna la temperatura cada 2 hores.

És evident que aquesta correspondència és una funció perquè cada instant de temps només es pot associar a una única temperatura. A més, també és cert que en la taula no es poden posar més que alguns valors d'aquesta funció, ja

que el domini i la imatge contenen massa valors per a situar-los en una taula. En aquest cas, normalment, es trien només alguns valors, però distribuïts de manera uniforme per tot el domini, com s'ha vist a l'exemple.

### Què és l'expressió d'una funció?

L'expressió d'una funció és una expressió algebraica amb una variable que permet trobar la imatge de qualsevol element del domini de la funció. Per a fer-ho, s'ha de substituir la variable de l'expressió pel valor del domini; el valor numèric resultant d'aquesta expressió serà valor de la imatge d'aquest element del domini.

La funció anterior, denominada F, fa correspondre al valor 6 del domini de la funció, el valor 3 de la imatge. També es pot dir que la imatge del 6, per la funció F, és el 3; o, fins i tot, que la funció avaluada en el 6 dóna com a resultat el 3.

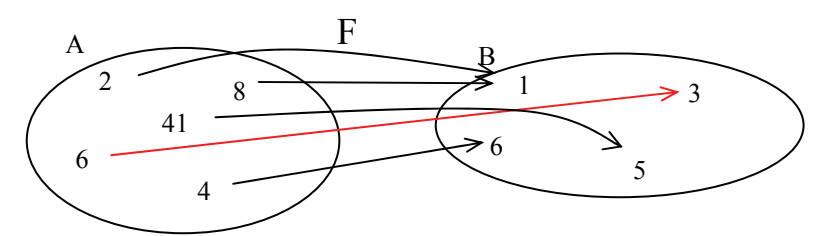

Aquesta forma d'expressar-ho és llarga i incòmoda si volem donar la imatge de molts altres valors del domini. Per evitar aquest problema, s'usa una forma més breu de donar la imatge d'un element del domini: s'escriu el nom de la funció; a continuació i entre parèntesis, el valor del domini la imatge del qual volem calcular, el signe igual i, finalment, el valor de la imatge que hi correspon. Per exemple, en el cas anterior, s'ha d'escriure:

 $F(6) = 3.$ 

que es llegeix "efa de 6 és igual a 3" i significa, com sabem, que la imatge del valor 6 del domini és el valor 3, en el cas de la funció F. De la mateixa manera, si s'observa el diagrama anterior de la funció F:

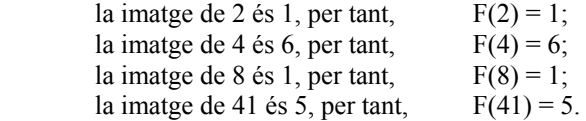

En molts casos no es pot proporcionar un llistat complet de la imatge de tots els valors del domini d'una funció. Per exemple, en el cas de la funció, que podem denominar *g*, que a cada nombre real hi fa correspondre el mateix nombre al quadrat,

no es podrà donar aquest llistat complet perquè els valors del domini són infinits (tots els nombres reals). Alguns d'ells tenen les imatges següents:

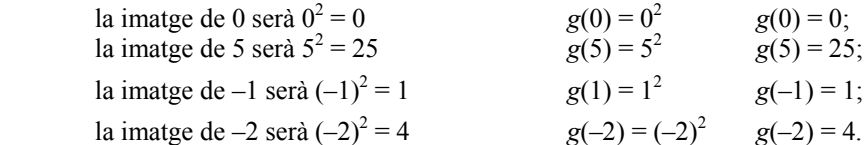

Como s'ha dit, aquest llistat no s'acabaria mai perquè no és possible escriure tots els nombres reals. Així, doncs, hi ha d'haver una altra manera d'expressar la funció que pugui donar la imatge de qualsevol nombre del domini sense haver d'escriure'ls tots; la millor manera consisteix a donar una regla algebraica que permeti calcular la imatge per a qualsevol element del domini. Per exemple, en el cas de la funció *g*:

 $g(x) = x^2$ 

Aquesta expressió, denominada *expressió algebraica de la funció*, ens indica que per a qualsevol nombre del domini, representat per la lletra *x*, el valor de la funció és igual al quadrat d'aquest valor. És a dir, per a trobar el valor de la funció per a un element qualsevol del domini, s'ha de substituir en la expressió algebraica de la funció el valor de la lletra *x* pel valor del nombre en qüestió; per exemple, si volem calcular el valor de la funció *g* per al valor 4:

$$
g(x) = x^2
$$
  
 
$$
\uparrow
$$
  
 
$$
4
$$

 $\acute{\text{e}}$ s a dir,  $g(4) = 4^2 = 16$ . La imatge del 4 per la funció *g* és igual a 16.

La lletra que s'usa per a l'expressió algebraica d'una funció se la denomina *variable independent* o, simplement, *variable.* Moltes vegades, els valors de la funció s'expressen amb altra lletra, que sol ser la *y*, que es denomina *variable depenent*  (perquè depèn del valor de la *x*, la variable independent). En el cas de la funció *g*, la variable dependent  $y = g(x)$ , és a dir,  $y = x^2$ .

### Què és la gràfica d'una funció?

 $x$   $t(x)$ 

La gràfica d'una funció és el conjunt de tots els punts del pla cartesià les coordenades del qual coincideixen amb valors d'aquesta funció (la coordenada *x*, un valor del domini, i la coordenada *y*, un valor de la imatge). Per a dibuixar la gràfica d'una funció, doncs, n'hi ha prou amb

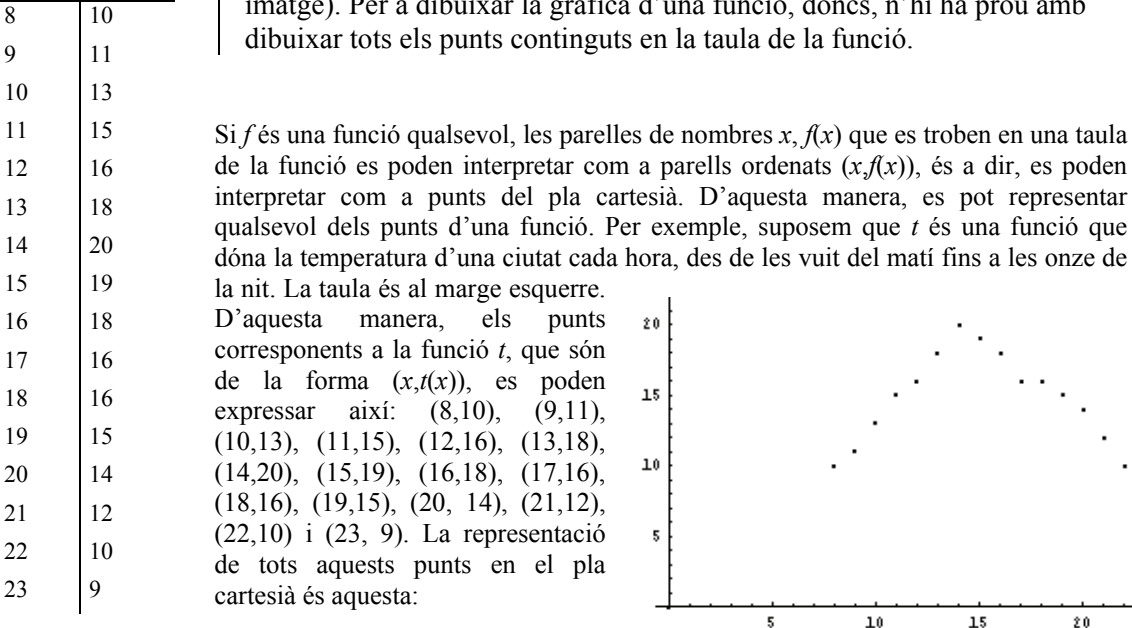

 $20$ 

5

En aquest cas, no s'ha dibuixat la part negativa dels eixos per comoditat, ja que no hi ha punts amb alguna coordenada negativa.

La representació de tots els punts d'una funció es denomina *gràfica* d'una funció. Si una funció té per domini tot el conjunt de nombres reals (cosa molt freqüent), és impossible representar tota la seva gràfica (perquè no cabria en un full de paper). En aquest cas, hauríem de conformar-nos amb la representació de només una part d'aquesta gràfica, i és costum seguir denominant-la gràfica de la funció, però indicant l'interval del domini que estem representant. Per exemple, aquestes representacions corresponen a les gràfiques de les funcions (que s'estudiaran detingudament en un altre tema)  $f(x) = 2x$  (esquerra) en els punts el domini dels quals es troba en l'interval  $[-3,3]$ , i  $g(x) = 4x^2 - 4x - 35$  en l'interval  $[-3,4]$ . En aquests casos observem com, en representar-se tots els punts d'un interval determinat, els punts de la gràfica estan tan pròxims que formen una línia contínua: en un cas, recta, i en l'altre, corbada.

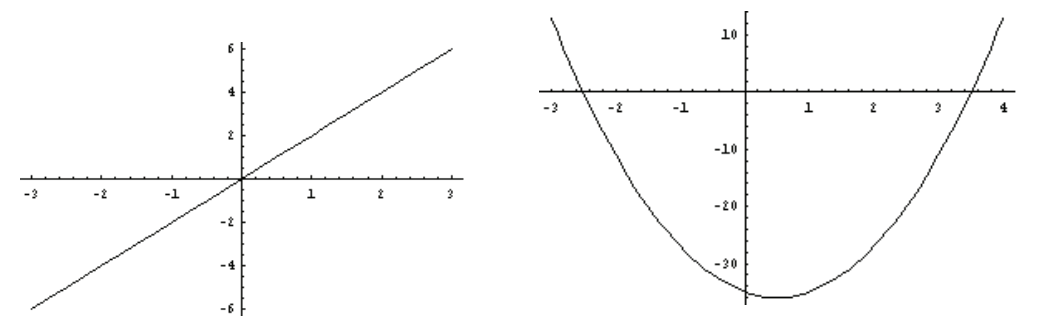

En general, totes les funcions el domini de les quals siguin els nombres reals tenen aquesta característica: la seva gràfica apareix com una línia contínua, o com a diverses línies contínues. Cal destacar que la gràfica d'una funció no pot tenir una forma com les següents:

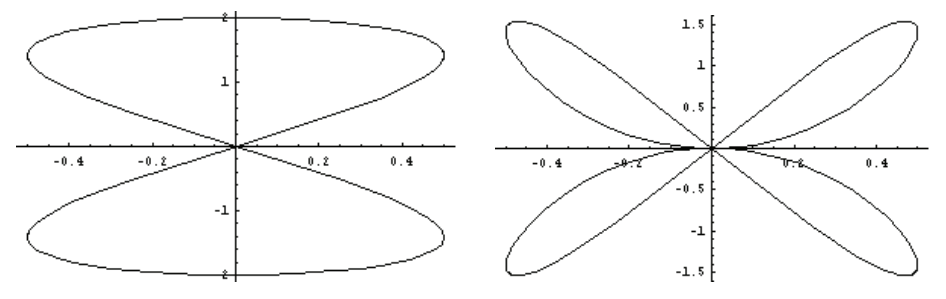

ja que en ambdós casos existeixen valors en l'eix X la imatge del qual no és un sol nombre. Això es pot comprovar traçant qualsevol recta vertical en la gràfica; si aquesta recta talla diversos punts de la gràfica, llavors es pot assegurar que aquesta gràfica no és la gràfica d'una funció perquè, com a mínim, el valor de *x* determinat per aquesta recta té més d'una imatge, cosa impossible en una funció:

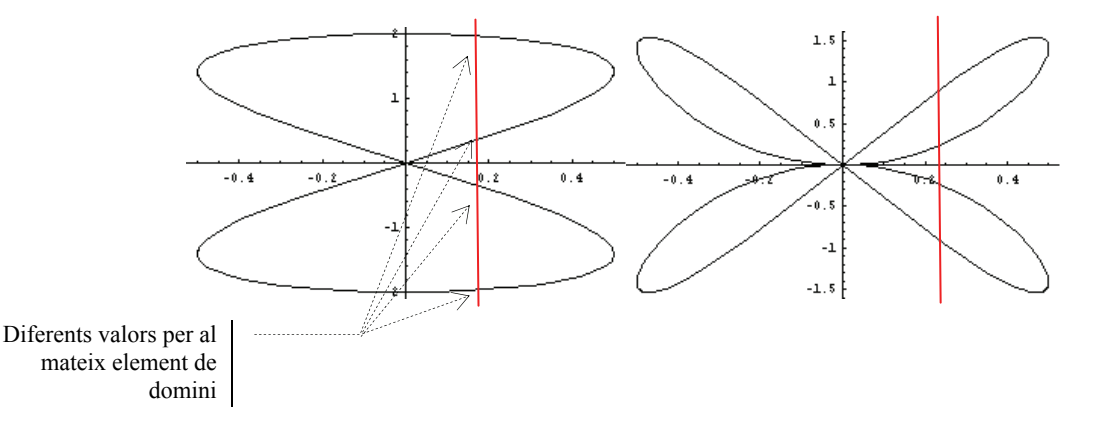

6

### Quines operacions es poden fer amb funcions?

Les operacions essencials amb funcions són la suma, la resta, la multiplicació, la divisió i la potenciació. En tots els casos, el domini de la funció resultant és la intersecció dels dominis de les funcions amb les quals s'opera; a més, en el cas de la divisió, no pertanyen al domini aquells punts que provoquen l'anul·lació del denominador, mentre que en el cas de la potenciació, no pertanyen al domini aquells punts que produeixen l'anul·lació simultània de la base i de l'exponent.

Entre diferents funcions qualssevol es poden realitzar aquestes operacions:

• La suma de funcions

La suma de les funcions  $f(x)$  i  $g(x)$  es designa  $f + g$ , es calcula de la manera següent:  $(f+g)(x) = f(x) + g(x)$ 

i es pot calcular sempre que *x* es trobi en el domini d'ambdues funcions *f* i *g*. Per exemple, la suma de les funcions  $f(x) = 3x$  i  $g(x) = 4x^2 - 1$  és:

 $(f+g)(x) = f(x) + g(x) = 3x + 4x^2 - 1 = 4x^2 + 3x - 1$ 

La suma de funcions té les propietats següents:

Commutativa, és a dir,  $f+g = g+f$ 

Associativa, és a dir,  $f$  +  $(g + h)$  =  $f$  +  $(g + h)$ 

A més, hi ha un element, denominat *funció zero*, que és l'element neutre de la suma, és a dir, qualsevol funció sumada amb aquest element no varia. Aquesta funció és, evidentment,  $z(x) = 0$ .

Per a cada funció *f*(*x*) hi ha, a més, el seu element oposat, –*f*(*x*), que sumat a la funció original resulta la funció 0.

• El producte de funcions

El producte de les funcions  $f(x)$  i  $g(x)$  es designa  $f \times g$ , i es calcula de la manera següent:  $(f \times g)(x) = f(x) \times g(x)$ 

i es pot calcular sempre que *x* es trobi en el domini d'ambdues funcions *f* i *g*. Per exemple, el producte de les funcions  $f(x) = 3x$  i  $g(x) = 4x^2 - 1$  és:  $(f \times g)(x) = f(x) \times g(x) = 3x \times (4x^2 - 1) = 12x^3 - 3x$ 

El producte de funcions té les propietats següents:

Commutativa, és a dir,  $f \times g = g \times f$ 

Associativa, és a dir,  $f \times (g \times h) = f \times (g \times h)$ 

A més, hi ha un element, denominat *funció unitat*, que és l'element neutre del producte, és a dir, qualsevol funció multiplicada amb aquest element no varia. Aquesta funció és, evidentment,  $o(x) = 1$ .

El quocient de funcions

El quocient de les funcions  $f(x)$  i  $g(x)$  es designa  $f/g$ , es calcula de la manera següent:  $(f/g)(x) = f(x)/g(x)$ 

i es pot calcular sempre que *x* es trobi en el domini d'ambdues funcions *f* i *g*, i que, a més,  $g(x)$  no sigui 0. Per exemple, el quocient de les funcions  $f(x) = 3x$  i  $g(x) = 4x^2 - 1$  és:

$$
(f/g)(x) = f(x)/g(x) = 3x/(4x^2 - 1) = \frac{3x}{4x^2 - 1}
$$

La potenciació de funcions

La potenciació de les funcions  $f(x)$  i  $g(x)$  es designa  $f^g$ , es calcula de la manera següent:  $(f^{g})(x) = (f(x))^{g(x)}$ 

i es pot calcular sempre que *x* es trobi en el domini d'ambdues funcions *f* i *g*, i que, a més, *f*(*x*) i *g*(*x*) no siguin 0. Per exemple, el quocient de les funcions  $f(x) = 3x$  i  $g(x) = 4x^2 - 1$  és:  $\left(f^g\right)(x) = \left(f(x)\right)^{g(x)} = (3x)^{4x^2 - 1}$ 

Hi ha una altra operació important, denominada *composició de funcions*, que s'estudiarà en altre capítol.

# *Exercicis*

1. Digues si aquestes correspondències són funcions. En cas afirmatiu, digues si són bijectives, exhaustives o injectives. Finalment, fes la taula de la funció:

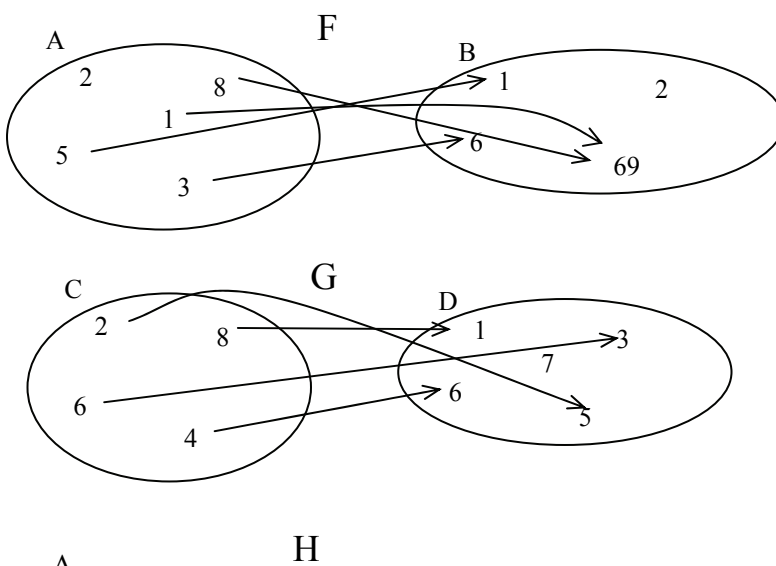

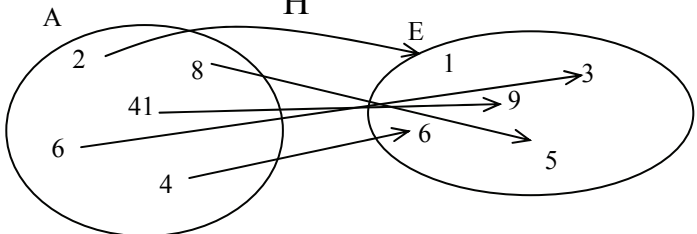

2. Dóna l'expressió d'una funció que tingui aquesta taula:

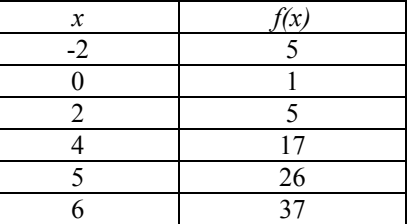

- 3. Troba les imatges de la funció  $f(x) = 3x^2 2x + 1$  pels valors 0, 1 i -3.
- 4. Digues si aquestes gràfiques corresponen a una funció:

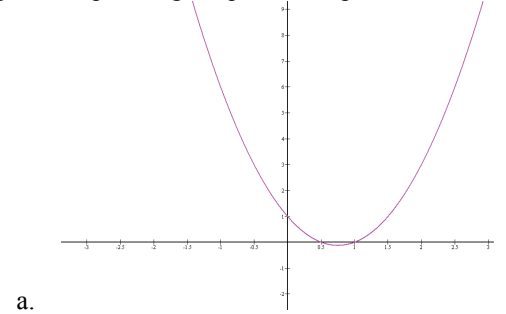

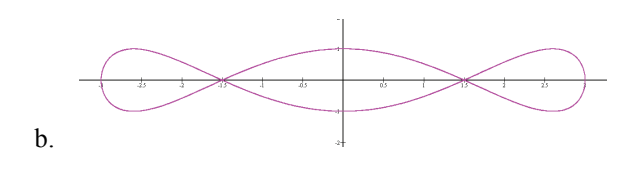

# *Solucions*

1. Totes són funcions perquè cada element del conjunt de sortida només té una imatge. Les seves taules són:

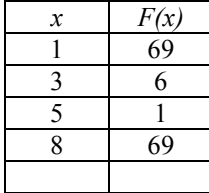

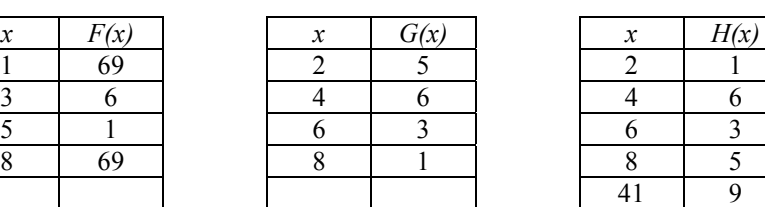

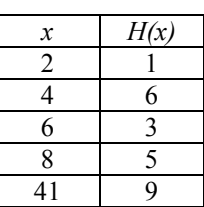

F no és ni injectiva ni exhaustiva. G és injectiva. H és bijectiva.

2. 
$$
f(x) = x^2 + 1
$$
  
3.

 $f(1) = 0$  $f(0) = 1$ 

- $f(-3) = 34$
- 4. La primera sí, però la segona, no, perquè hi ha valors que tenen més d'una antiimatge.